# **Platební systém XPAY  [\[ www.xpay.cz \]](http://www.xpay.cz/)**

**implementace přenosu informace o přijaté transakci** verze 169 / 1.3.2012

EPMS, s.r.o. - email: [info@epms.cz](mailto:info@epms.cz) , [support@xpay.cz](mailto:support@xpay.cz) doc9/trans/169

# **Obsah**

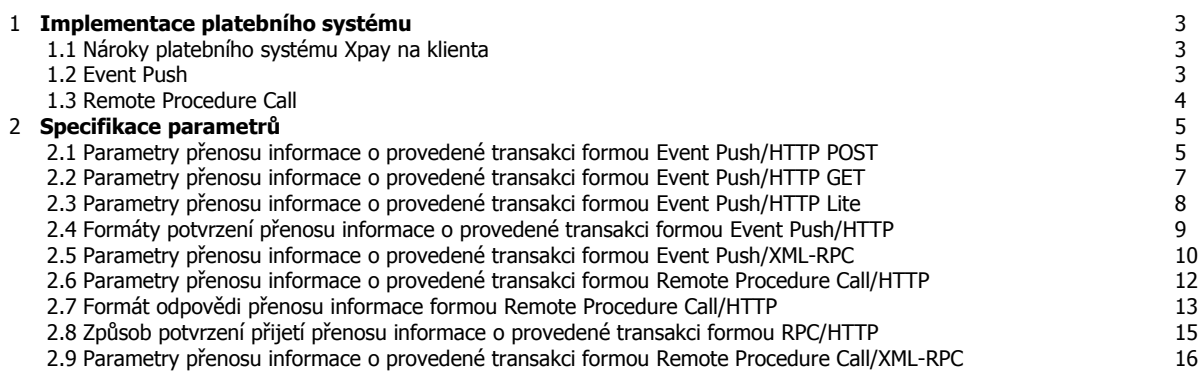

# **1. Implementace platebního systému**

#### **1.1. Nároky platebního systému Xpay na klienta**

Projekt klienta může být umístěn jak na vlastním, tak na pronajatém serveru s fungujícím skriptovacím jazykem a dle potřeb s SQL databází. Běžnou praxí bývá server na bázi Windows Server nebo unix-like OS s WWW serverem (IIS nebo Apache) a skriptovacím jazykem (ASP nebo PHP). Samosebou je i možné použít jiné kombinace, ale veškeré dodávané příklady jsou psány v PHP.

Jediná další podmínka je dostupnost serveru z internetu 24 hodin denně, přičemž systém klienta by měl být schopen zpracovat transakci do 15 sekund od počátku volání z platebního systému.

První možností přenosu informace o přijaté transakci je vytvoření transakčního skriptu zpracovávajícího přenosy formou Event Push obsahující informace o transakcích z platebního systému. Tento transakční skript na straně klienta obdrží volání s informací o transakci a v závislosti na Vašem systému založí pro daného zákazníka účet, zvýší kredit, či zajistí odeslání zboží. Způsob fungování tohoto skriptu je zcela libovolný a definovány jsou jen parametry a odpověď, kterou musí vrátit skript platebnímu systému, a jeho faktická funkce – zajistit, aby zákazník dostal to, za co zaplatil.

Druhá možnost je periodické volání systému Xpay formou Remote Procedure Call a to buď protokolem HTTP nebo XML-RPC. Nevýhodou této varianty je složitější implementace a zvýšení zátěže serveru klienta.

Zde je kompletní přehled možných komunikačních protokolů pro jednotlivé části implementace plateb:

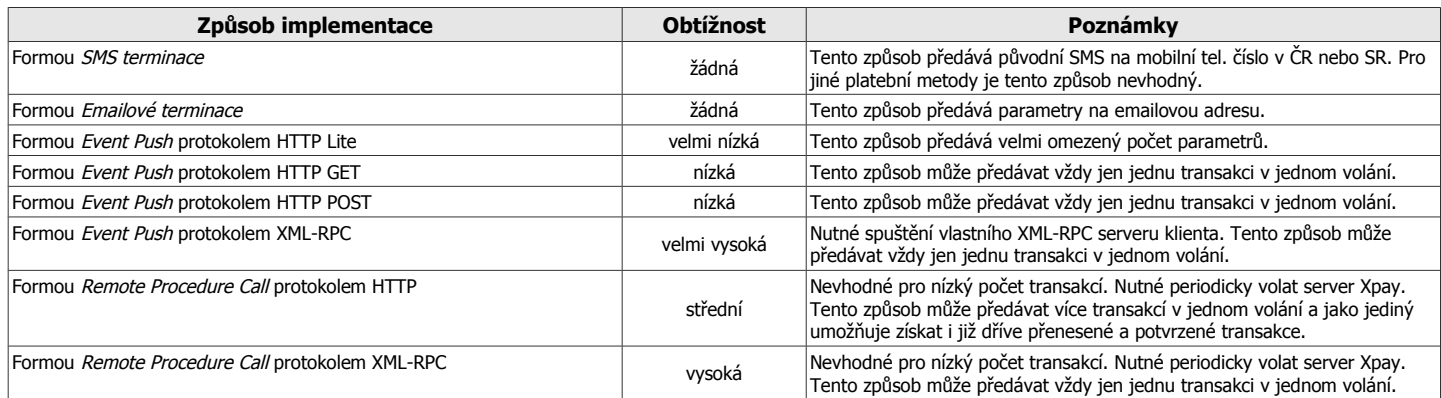

## **1.2. Event Push**

Xpay komunikuje s klientskými systémy formou Event Push standardním protokolem HTTP s parametry zasílanými metodami POST nebo GET a s výstupem komunikujícím formou plaintext, tak, aby nároky na implementaci, komunikaci a zpracování byly co nejnižší. Případně je možné zvolit komunikaci formou Event Push protokolem XML-RPC.

Veškerá komunikace ze systému Xpay probíhá z IP adres uvedených v dokumentu "Základní popis a rozdělení technických dokumentací". Doporučujeme ověřovat, zda komunikujete právě se serverem umístěným na těchto IP adresách.

V případě reklamace platby koncového zákazníka, zákazník kontaktuje podporu platebního systému Xpay pomocí stránky [http://customer.xpay.cz](http://customer.xpay.cz/) (ideálně s parametrem "projectID" identifikujícím klientský projekt) a nebo na emailové adrese [support@xpay.cz](mailto:support@xpay.cz) . Pokud by kontaktoval klienta, klient jeho reklamaci bez zbytečného odkladu předá na uvedený email. Klient stejně tak zajistí řešení reklamací spojených s obsahem, jeho dostupností a dostupností stránek klienta. Telefonní číslo, email nebo web s podporou zákazníku sdělí systému Xpay.

#### **1.3. Remote Procedure Call**

Klient volá pravidelně server Xpay a vybírá postupně frontu příchozích transakcí standardním protokolem HTTP s parametry zasílanými metodami POST nebo GET a s výstupem komunikujícím formou plaintext, tak, aby nároky na implementaci, komunikaci a zpracování byly co nejnižší. Případně je možné zvolit komunikaci protokolem XML-RPC.

V případě reklamace platby koncového zákazníka, zákazník kontaktuje podporu platebního systému Xpay pomocí stránky [http://customer.xpay.cz](http://customer.xpay.cz/) (ideálně s parametrem "projectID" identifikujícím klientský projekt) a nebo na emailové adrese [support@xpay.cz](mailto:support@xpay.cz) . Pokud by kontaktoval klienta, klient jeho reklamaci bez zbytečného odkladu předá na uvedený email. Klient stejně tak zajistí řešení reklamací spojených s obsahem, jeho dostupností a dostupností stránek klienta. Telefonní číslo, email nebo web s podporou zákazníku sdělí systému Xpay.

## **2. Specifikace parametrů**

#### **2.1. Parametry přenosu informace o provedené transakci formou Event Push/HTTP POST**

Potvrzení o provedené platbě se přenáší do klientského systému na pozadí po provedení každé transakce voláním transakčního skriptu klienta protokolem HTTP/HTTPS metodou POST na klientem specifikovanou URL (skript může být v libovolném programovacím jazyce). Transakční skript na straně klienta zpracuje transakci (vloží záznam do DB, odešle email, založí HTTP AUTH přístup, či cokoli jiného) a podle výsledku zpracování odpoví platebnímu systému Xpay. Tímto potvrdí přijetí transakce. Pokud by transakce potvrzena nebyla, Xpay by se pokoušel přenést transakci opakovaně každých 15 minut po dobu 24 hodin. Potvrzení, tedy odpověď, se provede v rámci téhož volání jako běžná odpověď na HTTP volání prostým zobrazením textové odpovědi bez jakýchkoli hlaviček na prvním řádku ukončené znakem "LF".

Potvrzení může mít dva různé formáty, přičemž jeden z nich umožňuje vložit vlastní text odpovědi sloužící jako text zprávy SMS odesílaný zákazníkovi v případě použití platebních metod typu SMS. U jiných druhů platebních metod bude tento text ignorován, ale potvrzení bude akceptováno. Délka odpovědi může být maximálně 160 znaků. Delší odpovědi budou ořezány.

URL adresa transakčního skriptu může být pro každou platební metodu a projekt různá a je nutné, aby ji klient dodal před zpoplatněním každého jednoho projektu.

Všechny parametry přenosu jsou povinné a vždy se předávají. Parametry určené pro zpětnou kompatibilitu se do ohlášení předávají také.

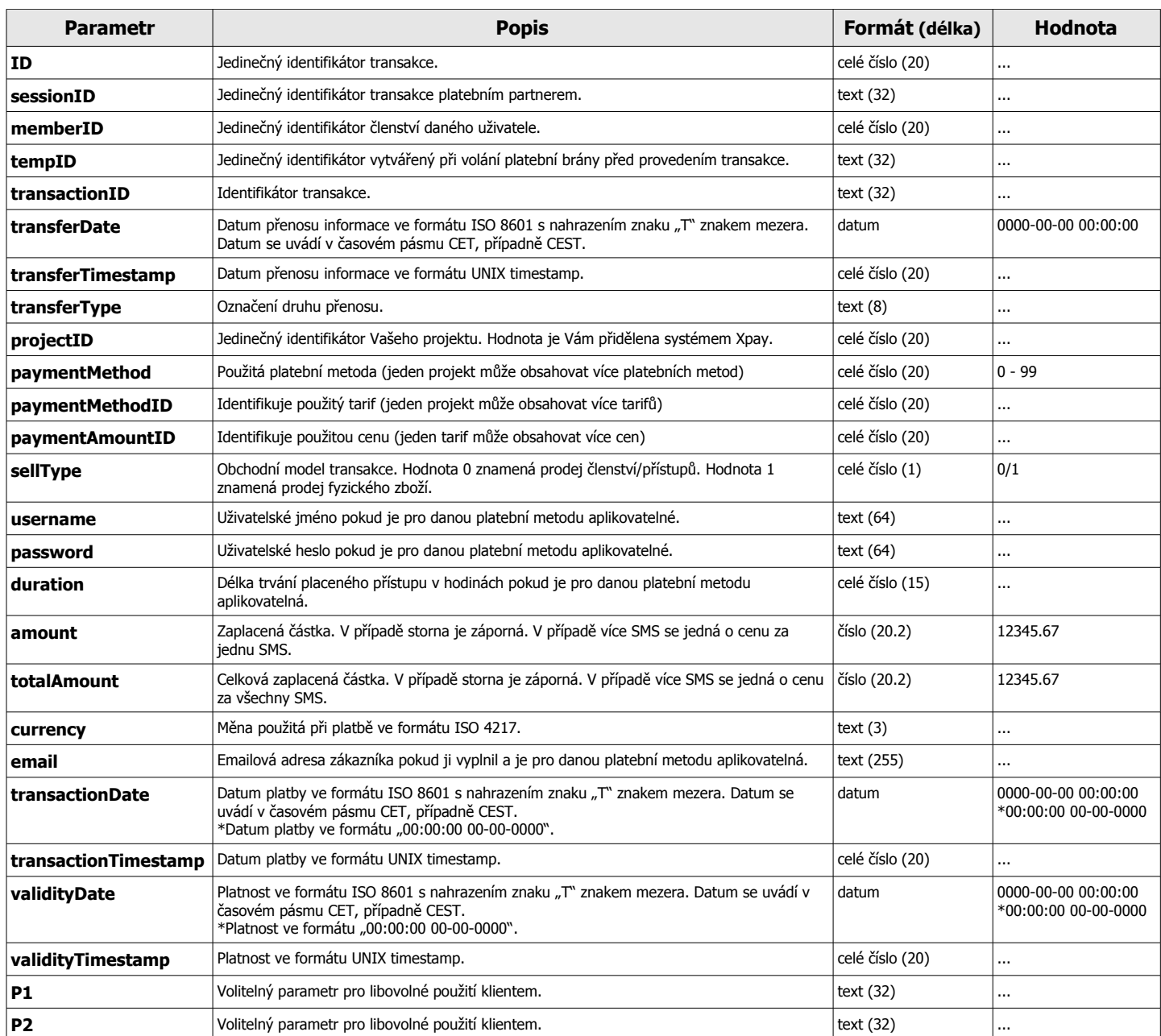

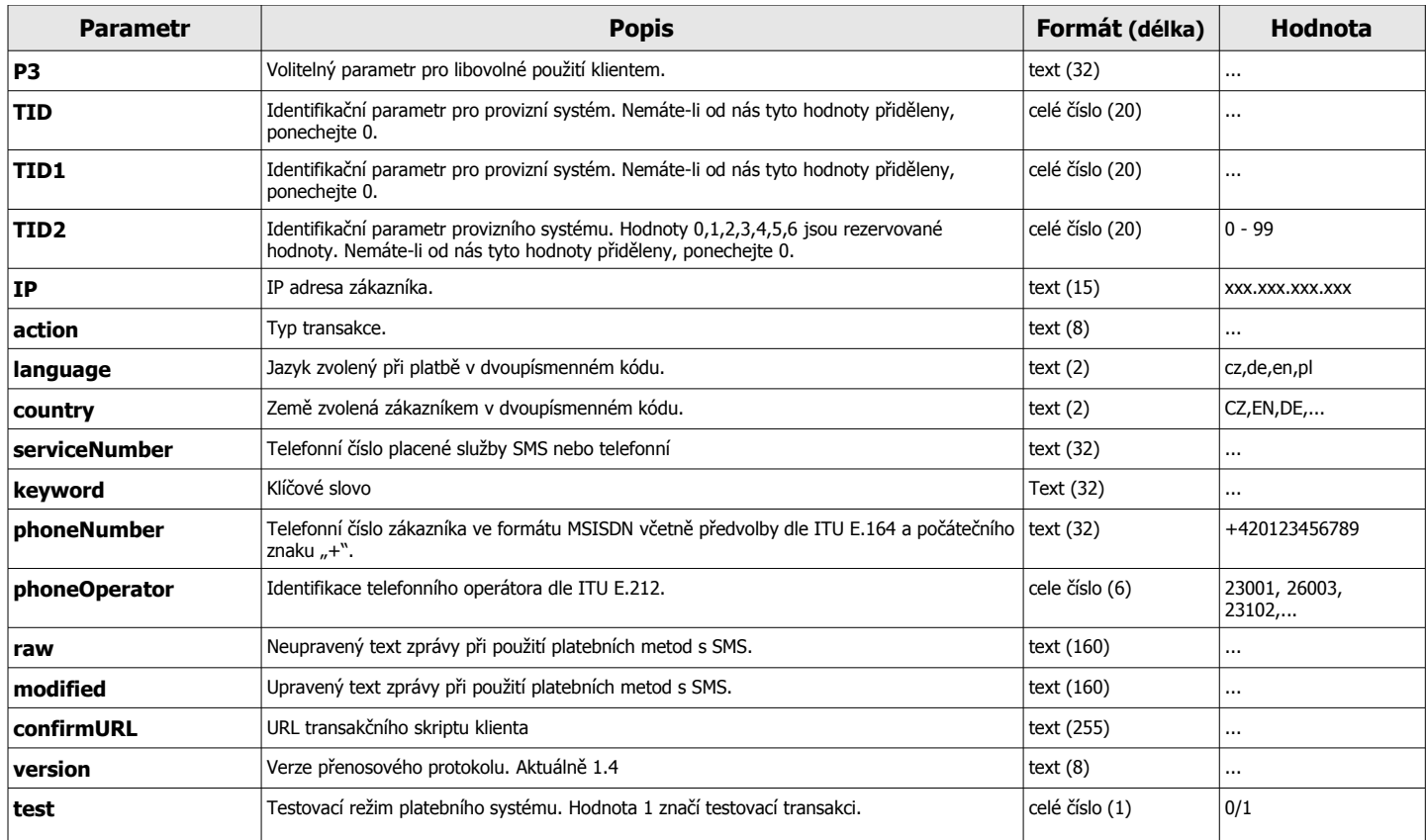

\* je-li u parametru uváděno více názvů parametru nebo je označen hvězdičkou, je možné použít kterýkoli z nich, avšak do budoucna zachovaných bude jen první varianta a zbylé jsou zachovány jen pro zpětnou kompatibilitu

#### **2.2. Parametry přenosu informace o provedené transakci formou Event Push/HTTP GET**

Potvrzení o provedené platbě se přenáší do klientského systému na pozadí po provedení každé transakce voláním transakčního skriptu klienta protokolem HTTP/HTTPS metodou GET na klientem specifikovanou URL (skript může být v libovolném programovacím jazyce). Transakční skript na straně klienta zpracuje transakci (vloží záznam do DB, odešle email, založí HTTP AUTH přístup, či cokoli jiného) a podle výsledku zpracování odpoví platebnímu systému Xpay. Tímto potvrdí přijetí transakce. Pokud by transakce potvrzena nebyla, Xpay by se pokoušel přenést transakci opakovaně každých 15 minut po dobu 24 hodin. Potvrzení, tedy odpověď, se provede v rámci téhož volání jako běžná odpověď na HTTP volání prostým zobrazením textové odpovědi bez jakýchkoli hlaviček na prvním řádku ukončené znakem "LF".

Potvrzení může mít dva různé formáty, přičemž jeden z nich umožňuje vložit vlastní text odpovědi sloužící jako text zprávy SMS odesílaný zákazníkovi v případě použití platebních metod typu SMS. U jiných druhů platebních metod bude tento text ignorován, ale potvrzení bude akceptováno. Délka odpovědi může být maximálně 160 znaků. Delší odpovědi budou ořezány.

URL adresa transakčního skriptu může být pro každou platební metodu a projekt různá a je nutné, aby ji klient dodal před zpoplatněním každého jednoho projektu.

Všechny parametry přenosu jsou povinné a vždy se předávají. Parametry určené pro zpětnou kompatibilitu se do ohlášení předávají také.

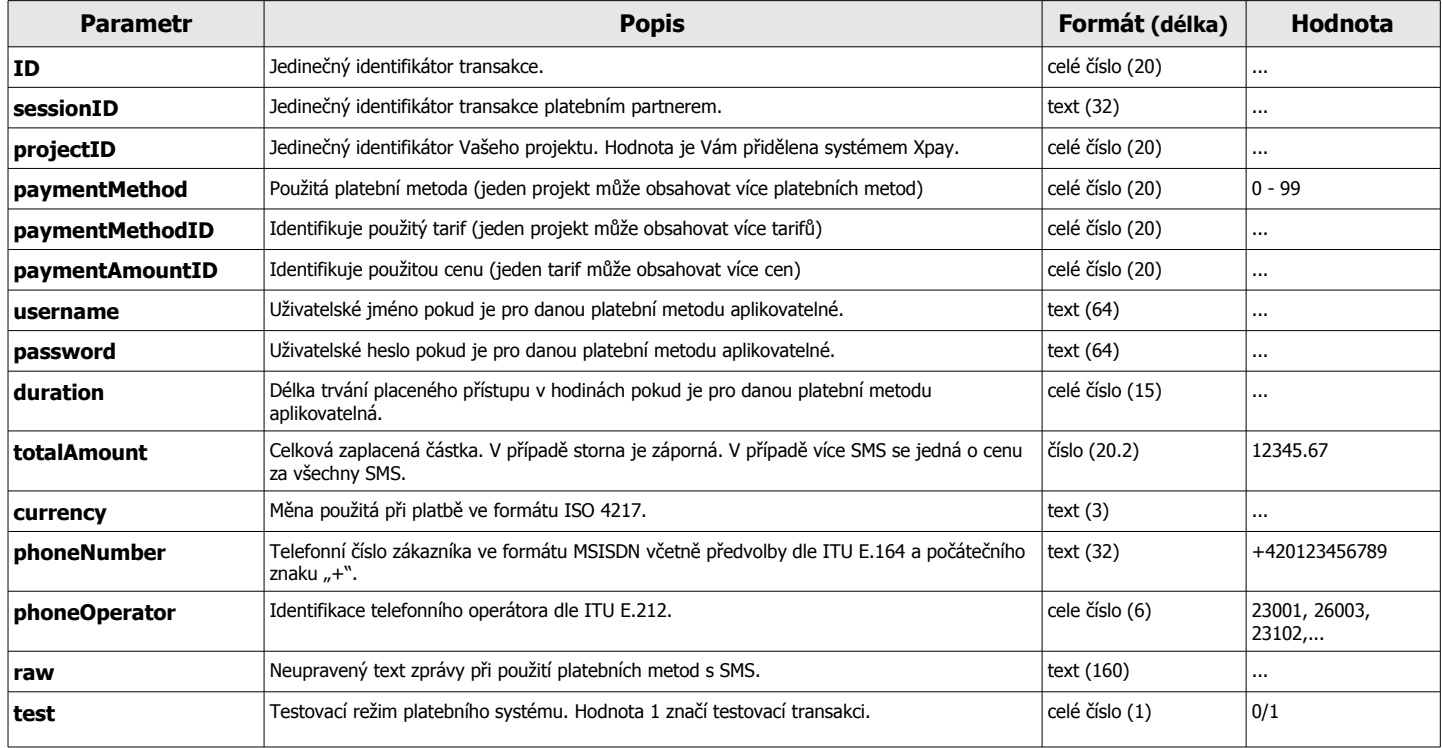

\* je-li u parametru uváděno více názvů parametru nebo je označen hvězdičkou, je možné použít kterýkoli z nich, avšak do budoucna zachovaných bude jen první varianta a zbylé jsou zachovány jen pro zpětnou kompatibilitu

#### **2.3. Parametry přenosu informace o provedené transakci formou Event Push/HTTP Lite**

Potvrzení o provedené platbě se přenáší do klientského systému na pozadí po provedení každé transakce voláním transakčního skriptu klienta protokolem HTTP/HTTPS metodou GET na klientem specifikovanou URL (skript může být v libovolném programovacím jazyce). Transakční skript na straně klienta zpracuje transakci (vloží záznam do DB, odešle email, založí HTTP AUTH přístup, či cokoli jiného) a podle výsledku zpracování odpoví platebnímu systému Xpay. Tímto potvrdí přijetí transakce. Pokud by transakce potvrzena nebyla, Xpay by se pokoušel přenést transakci opakovaně každých 15 minut po dobu 24 hodin. Potvrzení, tedy odpověď, se provede v rámci téhož volání jako běžná odpověď na HTTP volání prostým zobrazením textové odpovědi bez jakýchkoli hlaviček na prvním řádku ukončené znakem "LF".

Potvrzení může mít dva různé formáty, přičemž jeden z nich umožňuje vložit vlastní text odpovědi sloužící jako text zprávy SMS odesílaný zákazníkovi v případě použití platebních metod typu SMS. U jiných druhů platebních metod bude tento text ignorován, ale potvrzení bude akceptováno. Délka odpovědi může být maximálně 160 znaků. Delší odpovědi budou ořezány.

URL adresa transakčního skriptu může být pro každou platební metodu a projekt různá a je nutné, aby ji klient dodal před zpoplatněním každého jednoho projektu.

Všechny parametry přenosu jsou povinné a vždy se předávají. Parametry určené pro zpětnou kompatibilitu se do ohlášení předávají také.

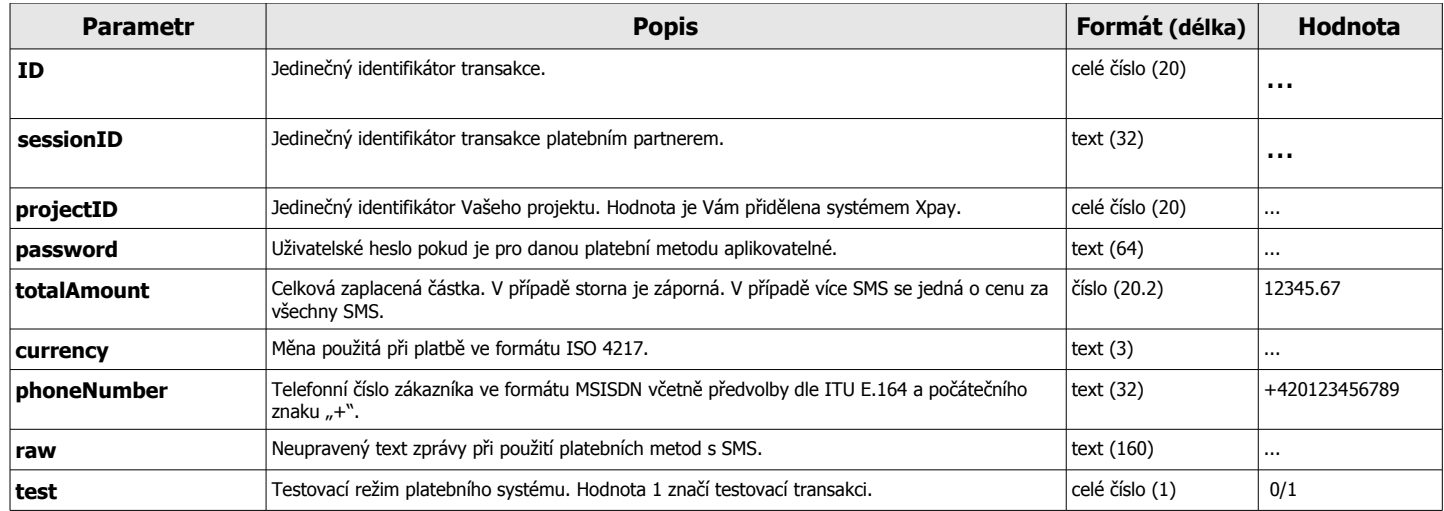

\* je-li u parametru uváděno více názvů parametru nebo je označen hvězdičkou, je možné použít kterýkoli z nich, avšak do budoucna zachovaných bude jen první varianta a zbylé jsou zachovány jen pro zpětnou kompatibilitu

#### **2.4. Formáty potvrzení přenosu informace o provedené transakci formou Event Push/HTTP**

Odpověď na přenos informace o provedené transakci je ve formátu "plaintext" na jednom řádku ukončená znakem "LF". Pokud není odpověď žádná nebo je odpověď jiná než zde níže uvedené, bude se přenos brát jako neúspěšný a systém Xpay se ho pokusí opakovat.

Formát základního potvrzení přijetí informace o provedené transakci je **XPAY\_OK**

Formát potvrzení přijetí informace o provedené transakci obsahující odpověď pro zákazníka je

## **XPAY\_ANSWER xxxxxxxxxx**

přičemž parametr je

"**xxxxxxxxxx**" - text odpovědi k odeslání jako zpráva SMS zákazníkovi. Maximální délka textu je 160 znaků a je povoleno jen kódování ASCII.

Formát chybové odpovědi je **ERROR xxxxxxxxxx**

## přičemž parametr je

**xxxxxxxxxxx**<sup>" -</sup> popis závady, která nastala u klienta, tento popis není povinný

#### **2.5. Parametry přenosu informace o provedené transakci formou Event Push/XML-RPC**

Potvrzení o provedené platbě se přenáší do klientského systému na pozadí po provedení každé transakce voláním XML-RPC serveru klienta. XML-RPC server na straně klienta zpracuje transakci (vloží záznam do DB, odešle email, založí HTTP AUTH přístup, či cokoli jiného) a podle výsledku zpracování odpoví platebnímu systému Xpay. Tímto potvrdí přijetí transakce. Pokud by transakce potvrzena nebyla, Xpay by se pokoušel přenést transakci opakovaně každých 15 minut po dobu 24 hodin. Potvrzení, tedy odpověď, se provede jako výstup volané metody XML-RPC serveru.

Adresa serveru XML-RPC se založenou metodou **EventPushTransaction** musí klient dodat před zavedením každého nového projektu. Parametry volání jsou ve formátu XML a všechny parametry jsou povinné.

#### Parametry volání metody **EventPushTransaction**:

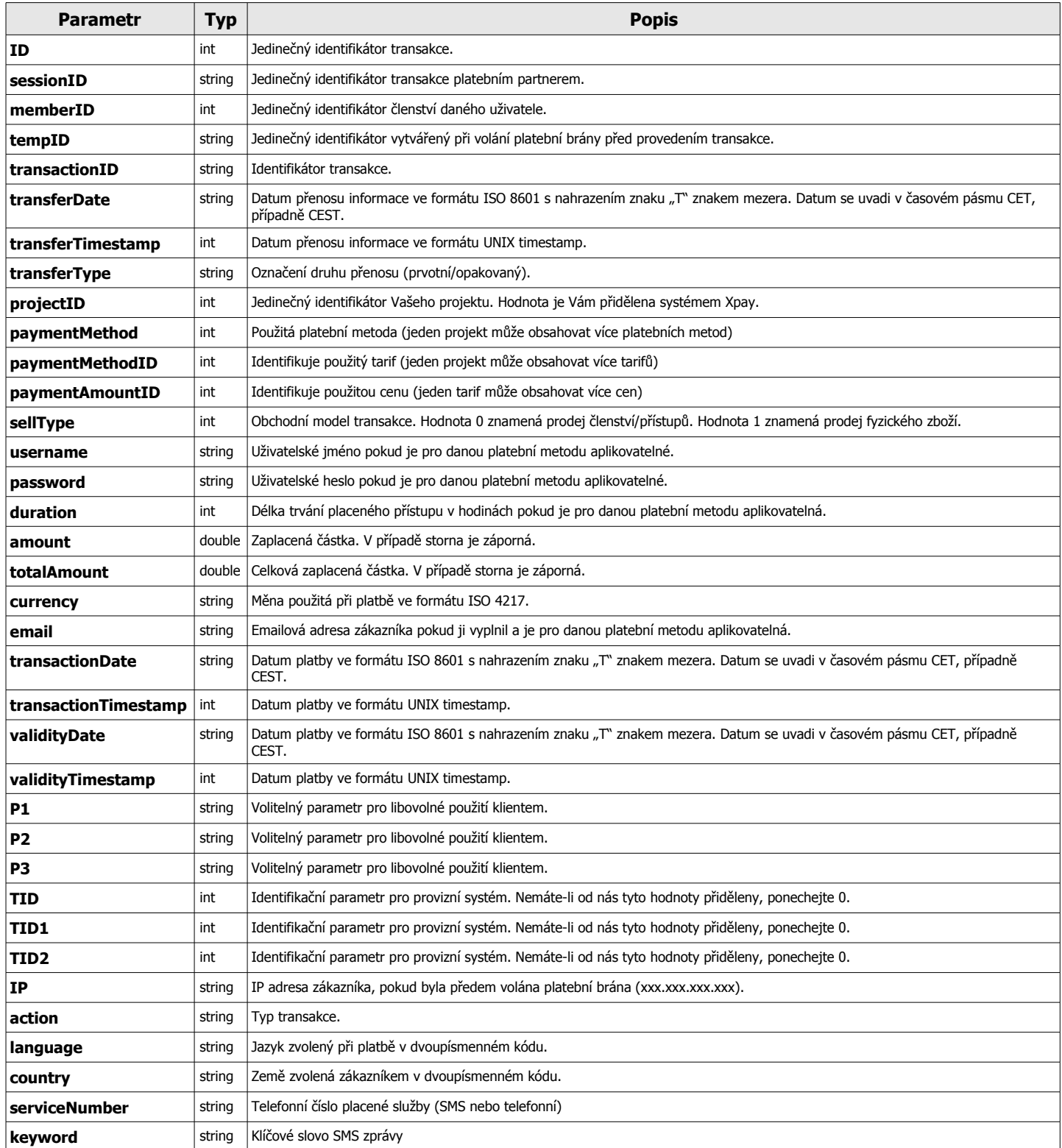

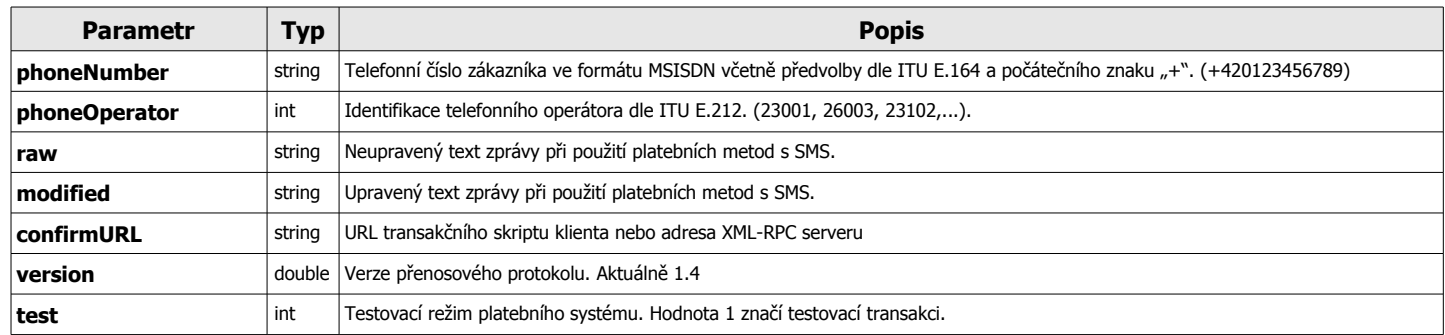

#### Parametry odpovědi metody **EventPushTransaction**:

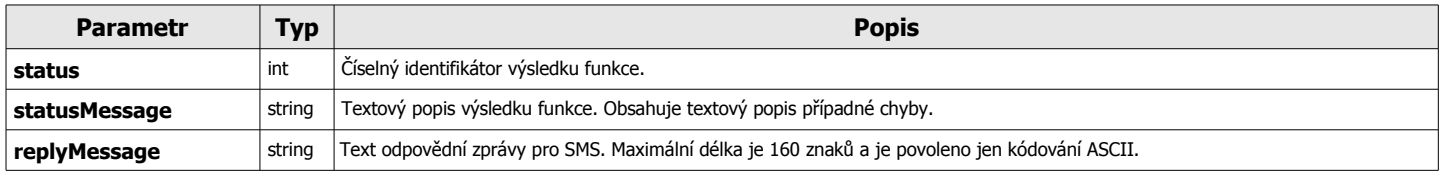

## **2.6. Parametry přenosu informace o provedené transakci formou RPC/HTTP**

Při použití předávání transakcí formou Remote Procedure Call se transakce hromadí v systému Xpay dokud si je klient nevybere a nepotvrdí bezproblémové přijetí transakce. Potvrzení se provede samostatným voláním funkce pro potvrzení přijetí transakce.

Tímto způsobem **NELZE** odesílat uživatelské odpovědi na příchozí SMS zprávy.

#### URL funkce pro získání transakcí ze systému Xpay je **<https://www.xpay.cz/gate/transactions>** nebo **[http://www.xpay.cz/gate/transactions](http://gate.xpay.cz/transactions)**, pokud nechcete použít komunikaci šifrovanou SSL.

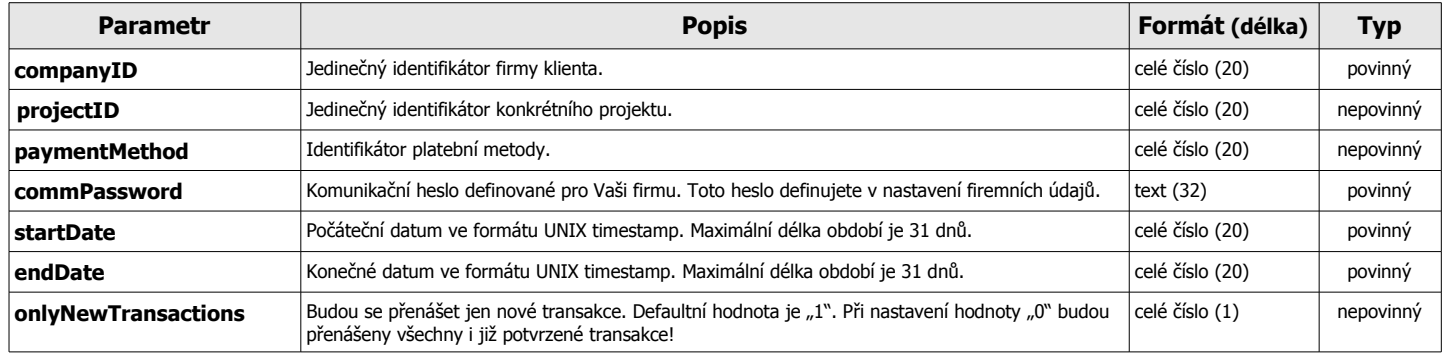

#### **2.7. Formát odpovědi přenosu informace formou Remote Procedure Call/HTTP**

Odpověď obsahuje standardní formát CSV včetně definiční hlavičky.

V případě neplatných vstupních parametrů (neexistující firma, projekt a podobně), se místo strojově zpracovatelných informací zobrazí JEN chybová hláška na samostatném řádku ve formátu

<!-**-ERROR|xx|yyyyyyyy|-->**

Těchto chybových hlášek se může zobrazit i více různých najednou došlo-li k více chybám zároveň v jednom volání.

CSV formát informace pro strojové zpracování je

**hlavička;hlavička;hlavička;hlavička;hlavička;hlavička;hlavička; hodnota;hodnota;hodnota;hodnota;hodnota;hodnota;hodnota; hodnota;hodnota;hodnota;hodnota;hodnota;hodnota;hodnota;**

přičemž obsahuje hlavičku na prvním řádku a záznamy o provedených transakcích na dalších řádcích a jednotlivé předávané parametry jsou

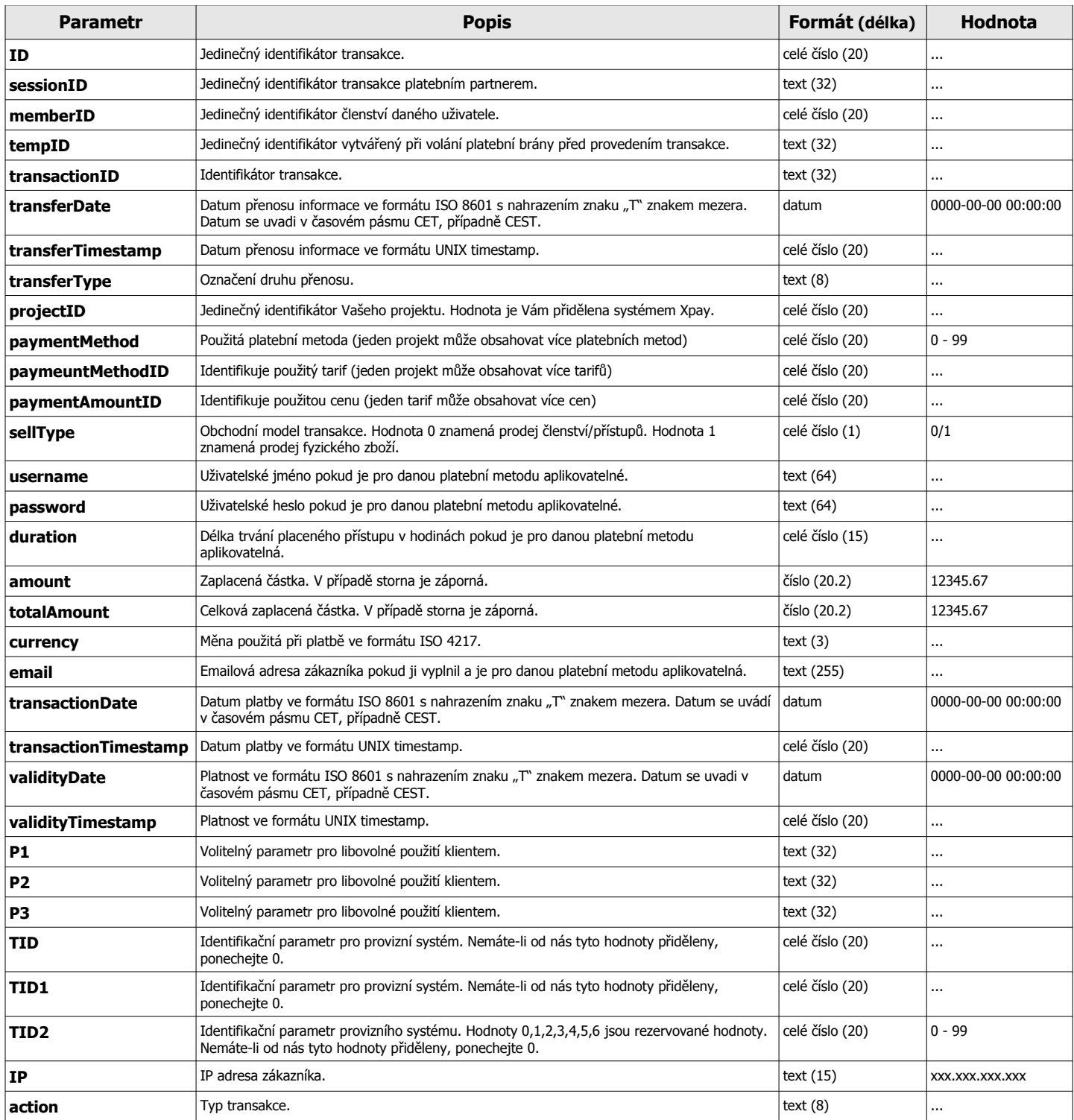

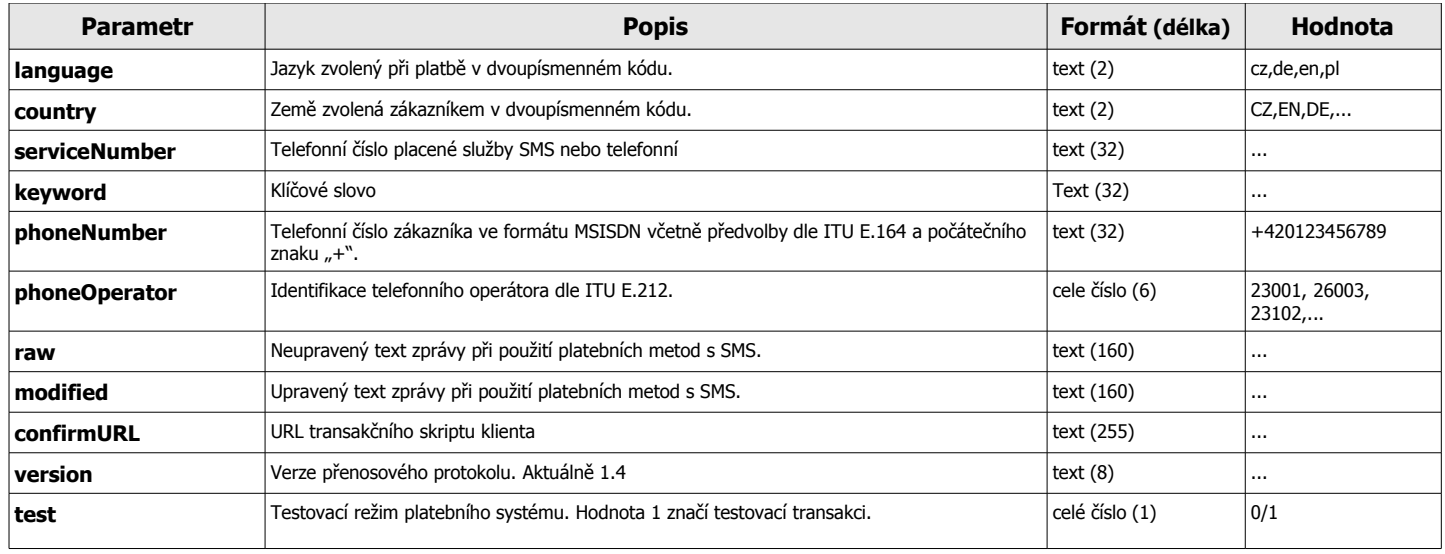

#### **2.8. Způsob potvrzení přenosu informace o provedené transakci formou RPC/HTTP**

Při použití předávání transakcí formou Remote Procedure Call se transakce hromadí v systému Xpay dokud si je klient nevybere a nepotvrdí bezproblémové přijetí transakce. Potvrzení se provede samostatným voláním funkce pro potvrzení přijetí transakce.

URL pro potvrzení transakcí je **<https://www.xpay.cz/gate/transactions/confirmtransactions.php>** nebo **[http://www.xpay.cz/gate/transactions/confirmtransactions.php](http://gate.xpay.cz/transactions/confirmtransactions.php)**, pokud nechcete použít komunikaci šifrovanou SSL.

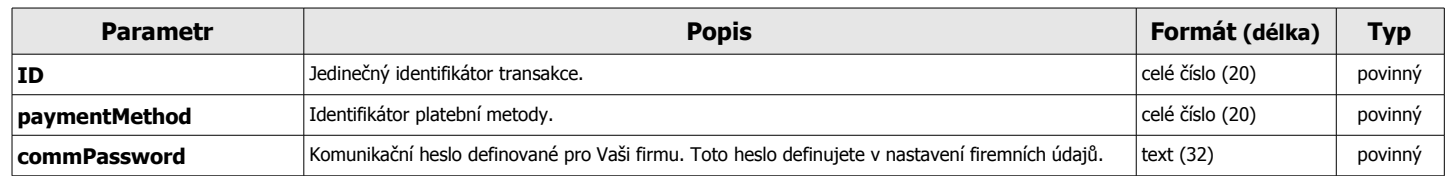

Výstup této funkce je ve formátu plain-text a jeho struktura je **OK**

V případě jakékoli chybu bude výstup této funkce tento **ERROR xxxxxxxxxx**

přičemž parametr je

"xxxxxxxxxx<sup>xxxx</sup> - popis závady, která nastala u klienta, tento popis není povinný

### **2.9. Parametry přenosu informace o provedené transakci formou RPC/XML-RPC**

Při použití předávání transakcí formou Remote Procedure Call se transakce hromadí v systému Xpay dokud si je klient nevybere a nepotvrdí bezproblémové přijetí transakce. Potvrzení se provede samostatným voláním metody pro potvrzení přijetí transakce.

Tímto způsobem **NELZE** odesílat uživatelské odpovědi na příchozí SMS zprávy.

Adresa serveru pro získání informací o transakcích protokolem XML-RPC je **<xmlrpc.xpay.cz:40000>** a adresa XML-RPC služby je **/transactions/xmlrpc.rmt** . Parametry volání jsou ve formátu XML a všechny parametry jsou povinné.

#### Parametry volání metody **GetNewTransaction**:

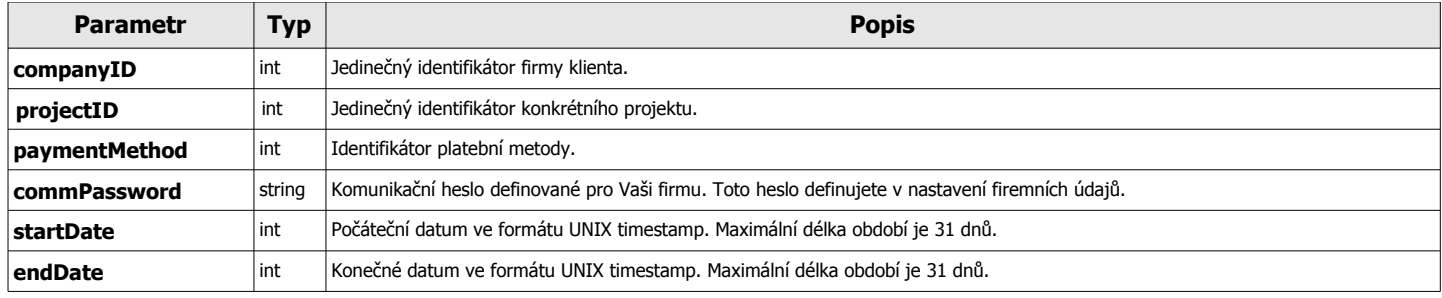

#### Parametry odpovědi metody **GetNewTransaction**:

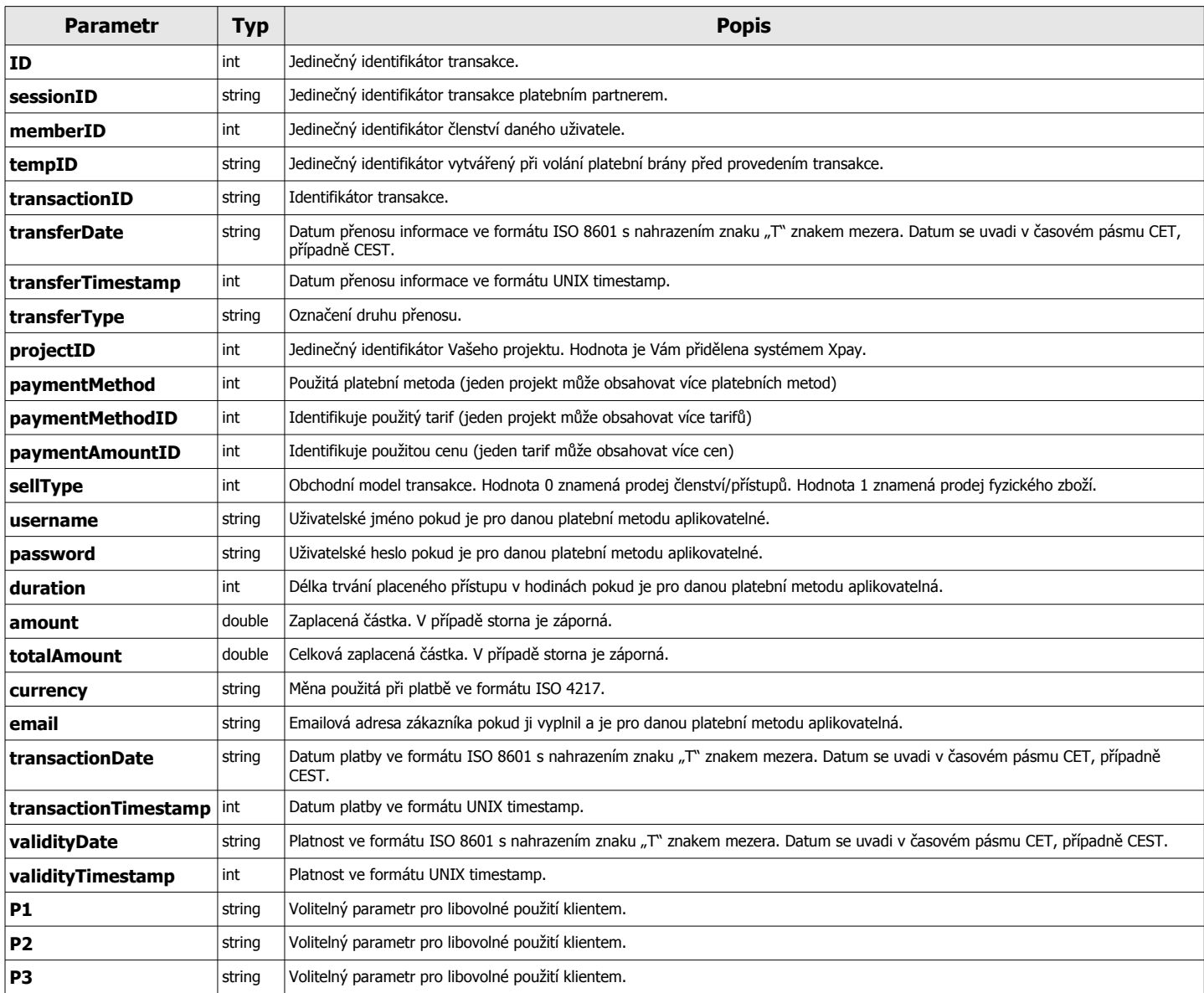

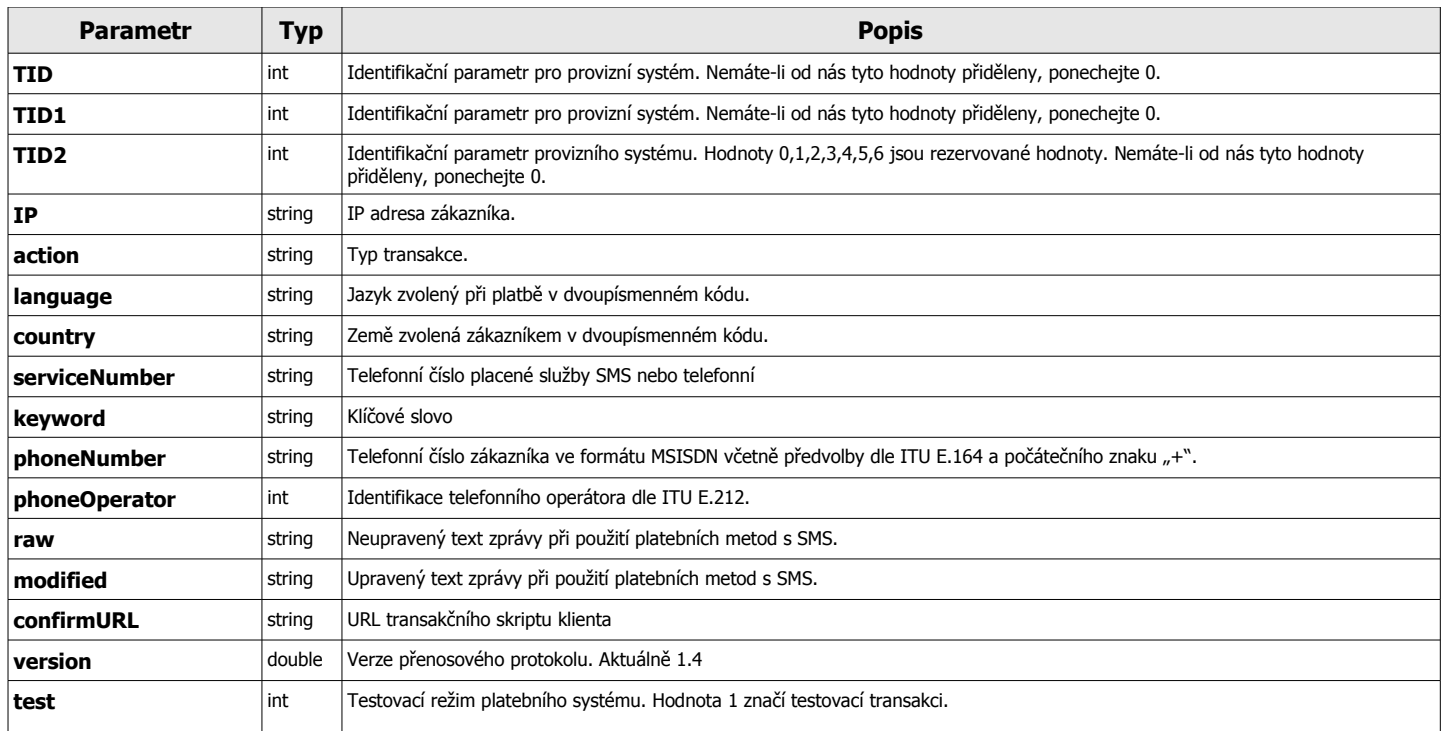

Každou úspěšně přenesenou transakci je nutné potvrdit a zajistit tak, aby se dále již opakovaně nepřenášela. Potvrzovat lze jen každou jednu transakci zvlášť.

Parametry volání metody **ConfirmTransaction**:

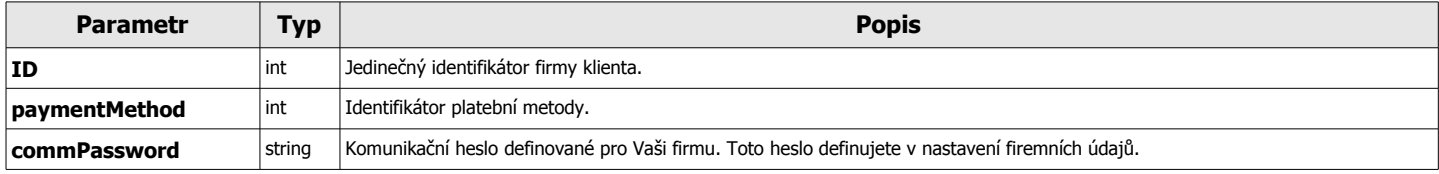

Parametry odpovědi metody **ConfirmTransaction**:

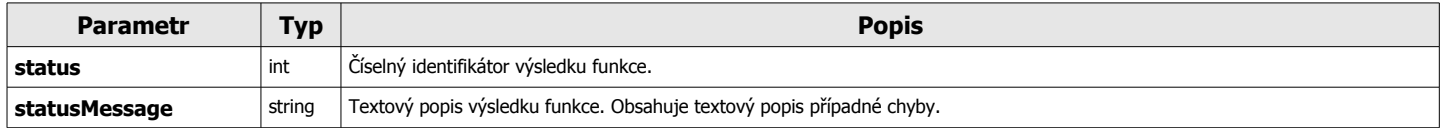